**AVICapture Crack Torrent (Activation Code) PC/Windows**

## [Download](http://evacdir.com/survivalist/chats/ZG93bmxvYWR8ZlowWW00MWVueDhNVFkxTkRVMU9UY3dNbng4TWpVM05IeDhLRTBwSUhKbFlXUXRZbXh2WnlCYlJtRnpkQ0JIUlU1ZA?QVZJQ2FwdHVyZQQVZ=barramundi=scalable)

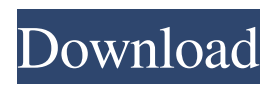

**AVICapture Crack + License Key For PC Latest**

This is a package of sample programs that demonstrate the use of the AVICapture Crack Mac class. This class creates an AVI video file from a series of bitmaps. It supports CODEC compression and selection. Install: Copy the entire package and

archive folder to the installation folder. To use the package after installation, please add the following line to the VB project: Imports AVICapture Crack Free Download Include the following namespaces: System.IO System.Drawing The following files in the AVI capturing process · AVI Capturing The AVI file created from the captured video. · Setup.ini A setup file for installation. · Sample.avi The sample AVI created by AVICapture Crack Keygen. · Cracked AVICapture With Keygen.cpp This file includes the class AVICapture Crack Mac. The

class creates an AVI video file from a series of bitmaps. Source Code: This section includes all the source code for AVICapture Full Crack. Source Code: This section includes all the source code for AVICapture. Copyright information: This section includes all the information related

to the copyright of AVICapture. Installation: Copy the entire package and archive folder to the installation

folder. To use the package after installation, please add the following line to the VB project: Imports AVICapture Include the following namespaces: System.IO

System.Drawing The following files in the AVI capturing process · AVI Capturing The AVI file created from the captured video. · Setup.ini A setup file for installation. · Sample.avi The sample AVI created by AVICapture. · AVICapture.cpp This file includes the class AVICapture. The class creates an AVI video file from a series of bitmaps. Comments and Discussions Comments: Like the name, AVICapture is a simple application. But, the capture of video is simple to see and complicated to know. The fact that you can create an AVI file

from a series of bitmaps means that it can be easily used. Unfortunately, I was not able to run the AVICapture's sample program, and it created an error when it was run. The error message and the description of the error are as follows: General: DirectX9 Windows Service Error: Loading

**AVICapture Crack +**

· KeyMgr.CreateFromFile(Type of file) KeyMgr.GetImageFile(Type of file) · KeyMgr.GetImageName(Type of file)

KeyMgr.GetImageName(Type of file) · KeyMgr.GetImagePath(Type of file) KeyMgr.GetImagePath(Type of file) · KeyMgr.GetImageType(Type of

file) KeyMgr.GetImageType(Type of file) ·

KeyMgr.WriteImageToFile(Type of file)

KeyMgr.WriteImageToFile(Type of file) · KeyMgr.GetOriginalSize(Type of file)

KeyMgr.GetOriginalSize(Type of file) · KeyMgr.GetOriginalSize(Type of file) KeyMgr.GetOriginalSize(Type of

file) · KeyMgr.SaveImage(Type of file) KeyMgr.SaveImage(Type of file) · KeyMgr.GetImage(Type of file) KeyMgr.GetImage(Type of file) · KeyMgr.GetImage(Type of file) KeyMgr.GetImage(Type of file) · KeyMgr.GetImage(Type of file) KeyMgr.GetImage(Type of file) · KeyMgr.GetFileType(Type of file) KeyMgr.GetFileType(Type of file) · KeyMgr.GetExtension(Type of file) KeyMgr.GetExtension(Type of file) · KeyMgr.SetImage(Type of file) KeyMgr.SetImage(Type of file) · KeyMgr.SetImage(Type of file) KeyMgr.SetImage(Type of file) ·

KeyMgr.SaveImageToFile(Type of file) KeyMgr.SaveImageToFile(Type of file) · KeyMgr.InsertImage(Type of file) KeyMgr.InsertImage(Type of file) · KeyMgr.OpenImage(Type of file) KeyMgr.OpenImage(Type of file) · KeyMgr.CloseImage(Type of file) KeyMgr.CloseImage(Type of file) · KeyMgr.DeleteImage(Type of file) KeyMgr.DeleteImage(Type of file) · KeyMgr.GetLastImage 1d6a3396d6

AVICapture is a Visual Basic.NET 2.0 solution for taking and compressing AVI-videos. Video for Windows (VfW) is the standard file format for commercial video cards. Because the compression engine is build in, no external library is required. AVICapture is a Visual Basic 2.0 and.NET solution, therefore it can be embedded in a file. Features: · Create an AVI file from a series of bitmaps. · CODEC compression. · CODEC selection Create an AVI file from a series of

## bitmaps: AVICapture offers to load a series of bitmaps with different pixel formats (8 bpp, 24 bpp, 32 bpp and 48 bpp). After loading the bitmaps, a still image is extracted from them with the assumption that the bitmap is the top-left corner of the screen. CODEC compression: AVICapture offers to compress the video with either AVIX or Windows Media Video codecs. CODEC selection: AVICapture offers the possibility to select the preferred codec for the video. AVICapture VFW Examples: · encode a series of bitmaps with different pixel formats

in an AVI file · encode an AVI file using the codecs compression algorithm · decode an AVI file with the codecs compression algorithm Note: The source code is available for download from the companion website. A sample VB.NET application is included in the package. Appendix A: How to compile the.NET source: AVICapture.vbsproj This is the Visual Basic solution project for the.NET version. The.NET solutions may be compiled with Visual Studio. To compile the project: 1. Open the VBProject properties page in Visual

Studio and choose "Build". 2. In the Output window, select the "VBCompile" tab and check the target framework. 3. Click OK. Appendix B: How to compile the VfW binary and the example VB.NET application: VfW.dll This is the.NET dll for the VfW implementation. The VfW binary requires a.NET installation. To compile the dll: 1. Use the VBProject properties page in Visual Studio to select the correct target framework.

**What's New In?**

 $=\equiv=\equiv=$  This package is a.NET "partial" implantation of the Video for Windows C++ library. It is designed to allow the user to produce an AVI file from a series of bitmaps. EASYUPGRADE.JPG Description: hi guys i'm here just for sharing to you all the exe i need

to download and to install to install it you must need to read the doc i made for you all please but when i need to install it i don't know how to to install it so i need to download the exe file as the doc said Once you have downloaded and unzipped the

## file, you will find an EXE in the "VS80" directory. Save this file to a location on your hard drive that will be easily accessible. You will need to run the exe at the command prompt (on Windows). If you are using Windows XP, you can double click the EXE file. If you are using Windows Vista or Windows 7, you will need to launch it from the start menu by right clicking on the file and selecting Run as Administrator. When you enter this code on the command line, you will see a prompt requesting that you type in your username and password. This is

necessary because we have already saved your username and password. Choose an option: Press ENTER to go to the next prompt. Press F1 for a help menu. Note that not all help files may be loaded at this time. Also, the help is not loaded if the file "Setup.iss" is not present in the "VS80" directory. If you click "Next", you will be prompted to enter your name and type in your password to continue. After you click "Next" you will then be prompted to enter the command prompt. A command prompt window will open. Please read the following

carefully: Command Prompt The "cmd" command can be used to execute batch files. To execute the "vs80.bat" file, type in the following: Example: cmd /c vs80.bat Example: vs80.bat Command Prompt (Vista/7) The "cmd" command can be used to execute batch files.

\* Windows XP, Vista, 7, 8, 10 \* 512 MB of RAM  $*$  2 GB hard disk space Instructions: \* Use the mouse to click the install button \* The application will start to run at the first attempt \* With the PC's regular sound card, the clicking will be very audible \* If you have problems, you can try to run the application as an administrator. Visit the official website for more information.Q: Adding OpenID provider authentication to

## Related links:

<https://86shirts.com/2022/06/07/webwatcher-torrent-free-download-latest/>

[https://mia.world/upload/files/2022/06/4krfrDABaai2OZ2MZVs9\\_07\\_9ea6b35603c8569347fa53614305ed13\\_file.pdf](https://mia.world/upload/files/2022/06/4krfrDABaai2OZ2MZVs9_07_9ea6b35603c8569347fa53614305ed13_file.pdf) <http://novellsidan.se/?p=43920>

<https://rookbrand.com/cd-keys-keygen-free-download/>

<http://t2tnews.com/cool-free-avi-divx-to-all-video-converter-crack-download-win-mac-2022-latest/>

https://www.gayleatherbiker.de/upload/files/2022/06/R2gnVkvObjYyEal8hzl6\_07\_b30e59c95fb2a2d659f35b92937c9c67\_file. [pdf](https://www.gayleatherbiker.de/upload/files/2022/06/R2gnVkvQbjYyEal8hzl6_07_b30e59c95fb2a2d659f35b92937c9c67_file.pdf)

<https://www.digitalgreenwich.com/itch-crack/>

<https://aapanobadi.com/2022/06/07/threeteeth-browser-1-31-crack-free-for-pc/>

<https://www.apbara.be/index.php/advert/json-to-excel-crack-registration-code-pc-windows-april-2022/>

<https://l1.intimlobnja.ru/iconview-crack-keygen-full-version-free-download-for-windows/>

<https://myvideotoolbox.com/etxt-encrypted-text-crack-incl-product-key-free-3264bit-2022-new/>

<https://delicatica.ru/2022/06/07/notepad-net-20161201-crack-free-2022/>

<http://www.alnut.com/picture-to-painting-converter-activation-code-with-keygen-mac-win/>

<https://wakelet.com/wake/ktXPxdYVfZJGC8XyDUphJ>

<http://northstaritservices.com/?p=2490>

<https://www.digitalgreenwich.com/stellar-repair-for-excel-6-2-2-0-free/>

<http://4uall.net/2022/06/07/winsmtptest-crack-free-license-key-latest/>

<http://landauer-stimme.de/2022/06/07/portable-enro-dictionary-crack-keygen-for-lifetime-free-3264bit/>

[https://paddock.trke.rs/upload/files/2022/06/XW8UunmNbGONiL7J5bkw\\_07\\_b30e59c95fb2a2d659f35b92937c9c67\\_file.pdf](https://paddock.trke.rs/upload/files/2022/06/XW8UunmNbGONiL7J5bkw_07_b30e59c95fb2a2d659f35b92937c9c67_file.pdf)

<https://guaraparadise.com/2022/06/07/silentstream-crack-free-download-pc-windows/>